## UndScor\_button\_selectItem\_writing

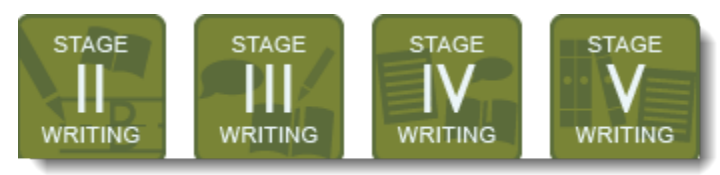